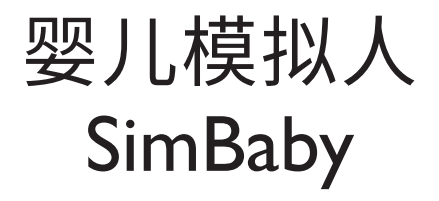

用户指南

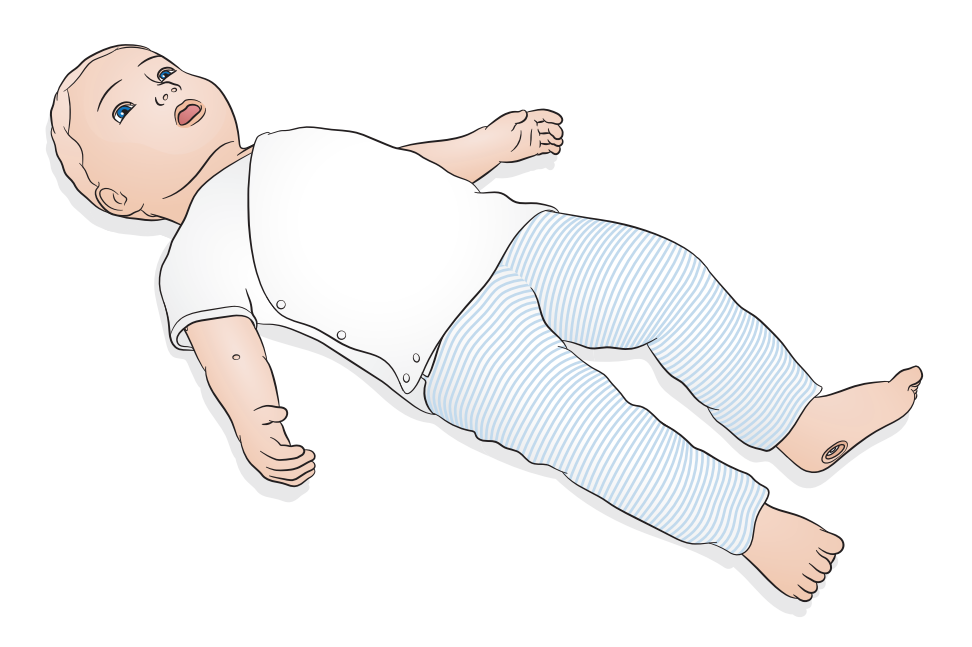

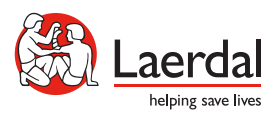

www.laerdal.com

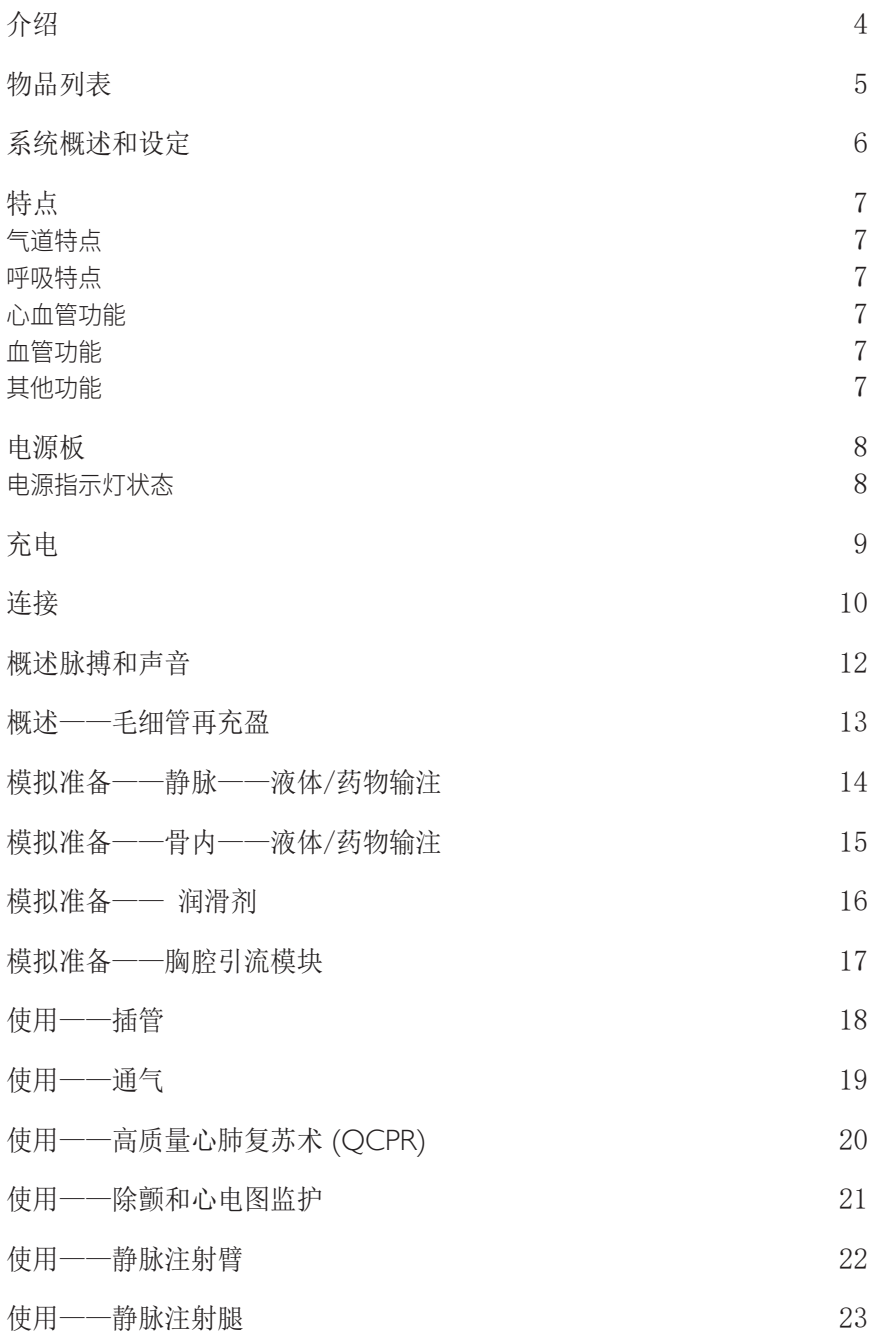

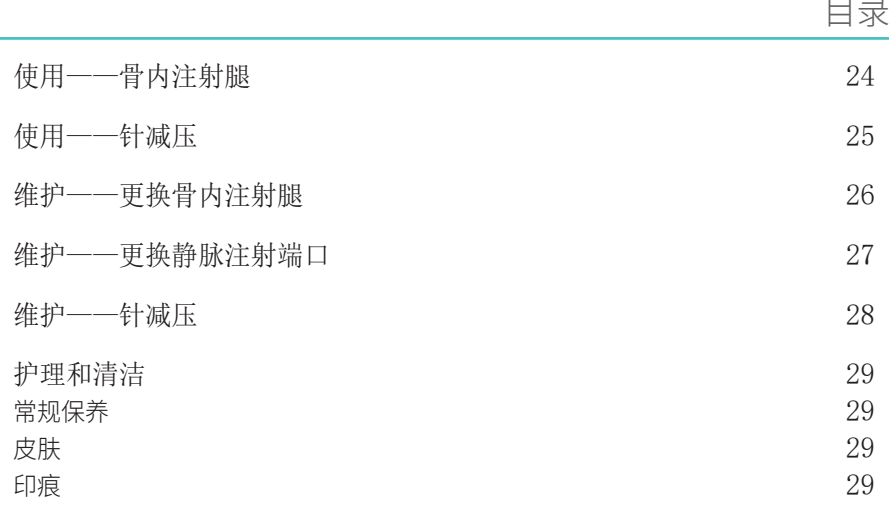

SimBaby 婴儿模拟病人是一款无线模拟人,专用于帮助医疗护理提供者有效识别重症儿科 病人并做出响应。SimBaby 婴儿模拟病人模拟 9 个月大的儿科病人,提供高度逼真的 模型,能够满足侧重于初始评估和治疗的特定学习目标。

使用前,请阅读随附的重要产品信息手册。 请查看《挪度全球保修》了解条款与条件。

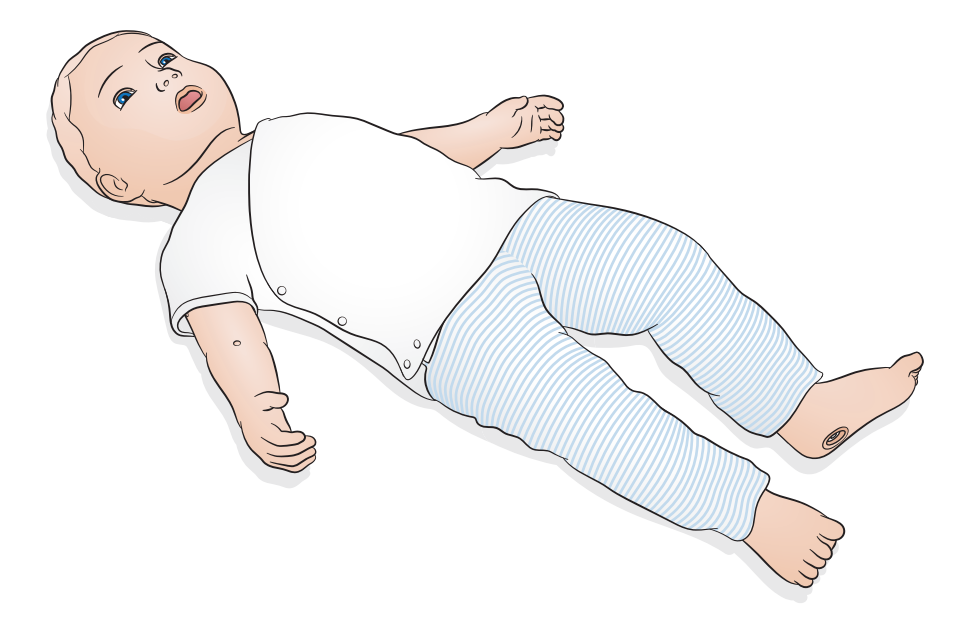

访问 www.laerdal.com/cn/ 以下载 SimPad PLUS 用户指南、软件更新以及其他产品 信息。

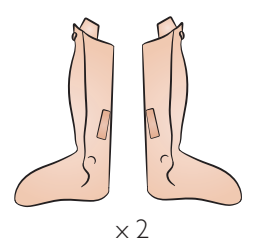

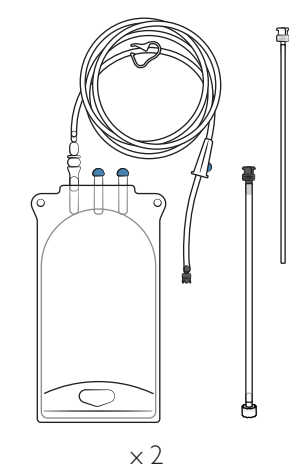

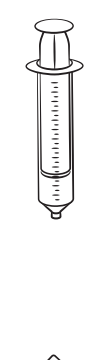

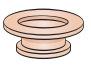

x 5

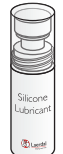

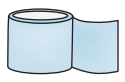

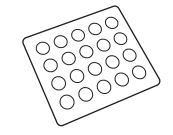

x 20

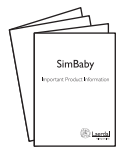

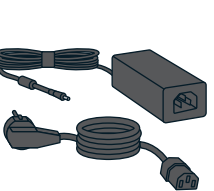

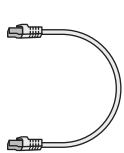

内含物品可能在外观上有所不同,并有可能发生变化。

## 系统概述和设定

SimBaby 婴儿模拟病人由 LLEAP 和 SimPad PLUS 进行控制和操作。LLEAP 是导师应用 程序,可在 Laerdal Simulation Home 中找到。SimPad PLUS 是无线平板电脑。两者都 可以在自动模式下运行,具有预编程的病例或手动模式。当与 LLEAP 或 SimPad PLUS 一起使用时,可选病人监护仪上会显示生命体征。

如需了解关于 SimPad PLUS 的更多信息和获得所有产品下载途径,请访问 www.laerdal.com/SimPadPlus

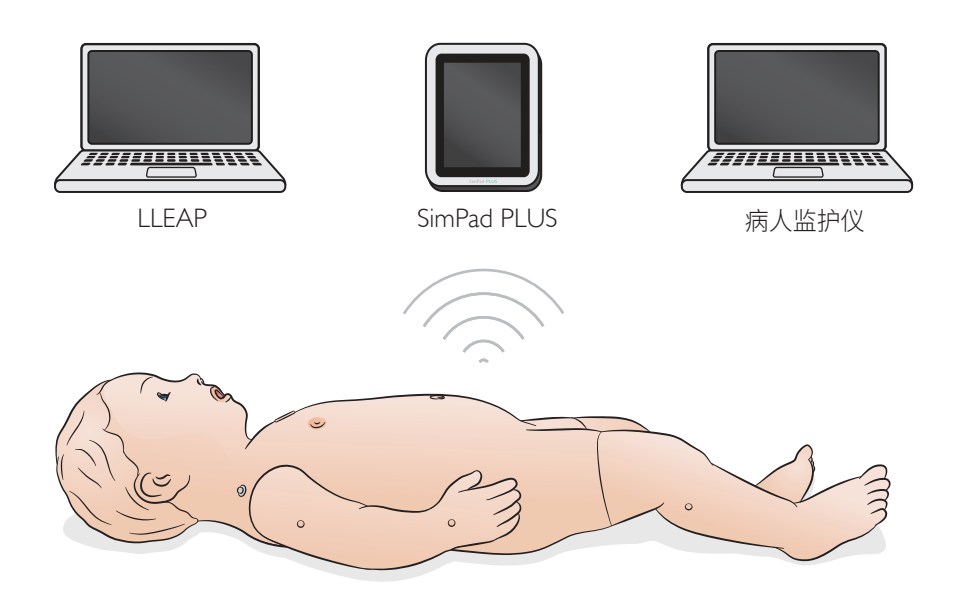

- 气道特点<br>• 具有解剖学的精确性,气道逼真
- 
- 臭有解剖学的精确性,气道逼真<br>• 袋瓣罩通气<br>• 插管(经口气管和经鼻气管、光纤、右主支)<br>• 插管(经口气管和经鼻气管)<br>梅瓜(喉罩、气管插管、胃管)<br>• 那顺应性和气道阻力可变<br>• 喀那肿大(部分和完全)<br>• 喀部肿大(部分和完全)<br>• 胃胀气
- 
- 
- 
- 
- 
- 
- 

#### 呼吸特点

- 自主呼吸,有可变速率、深度和规律性<br>• 双侧和单侧胸部起伏<br>• 正常和异常的呼吸音<br>• 模拟病人监护仪显示的血氧饱和度<br>• 模拟病人(正常、收缩和摇摆不定)<br>• 单侧胸腔穿刺术中部位置<br>• 单侧胸腔引流管插入中部位置
- 
- 
- 
- 
- 
- 
- 
- 
- 心血管功能<br>• 4导联心电图监护和心电图库
- 
- 
- 
- 高质量心肺复苏术 (QCPR)<br>• 血压 (BP)<br>• 脚搏强度可随血压变化<br>• 脉搏 (双侧肱动脉和双侧股静脉)<br>• 使用 ShockLink 现场除颤
- 

#### 血管功能

- 单侧静脉通道肘前窝、手背<br>• 双侧静脉通道长隐静脉<br>• 双侧胫骨骨内插入<br>• 静脉推注和输注
- 
- 
- 

- 其他功能<br>• 眼睛——睁开、闭上或半睁半闭
- 
- 眼睛——睁开、闭上或半睁半闭 正常、放大和收缩的瞳孔 毛细血管再充盈(左掌和近端胸骨) 囟门(正常或凸起) 癫痫——头部、眼睛和手臂 声音——人声、肺音和心音 肝脏触诊 紫绀 手臂活动和肤色
- 
- 
- 
- 
- 
- 

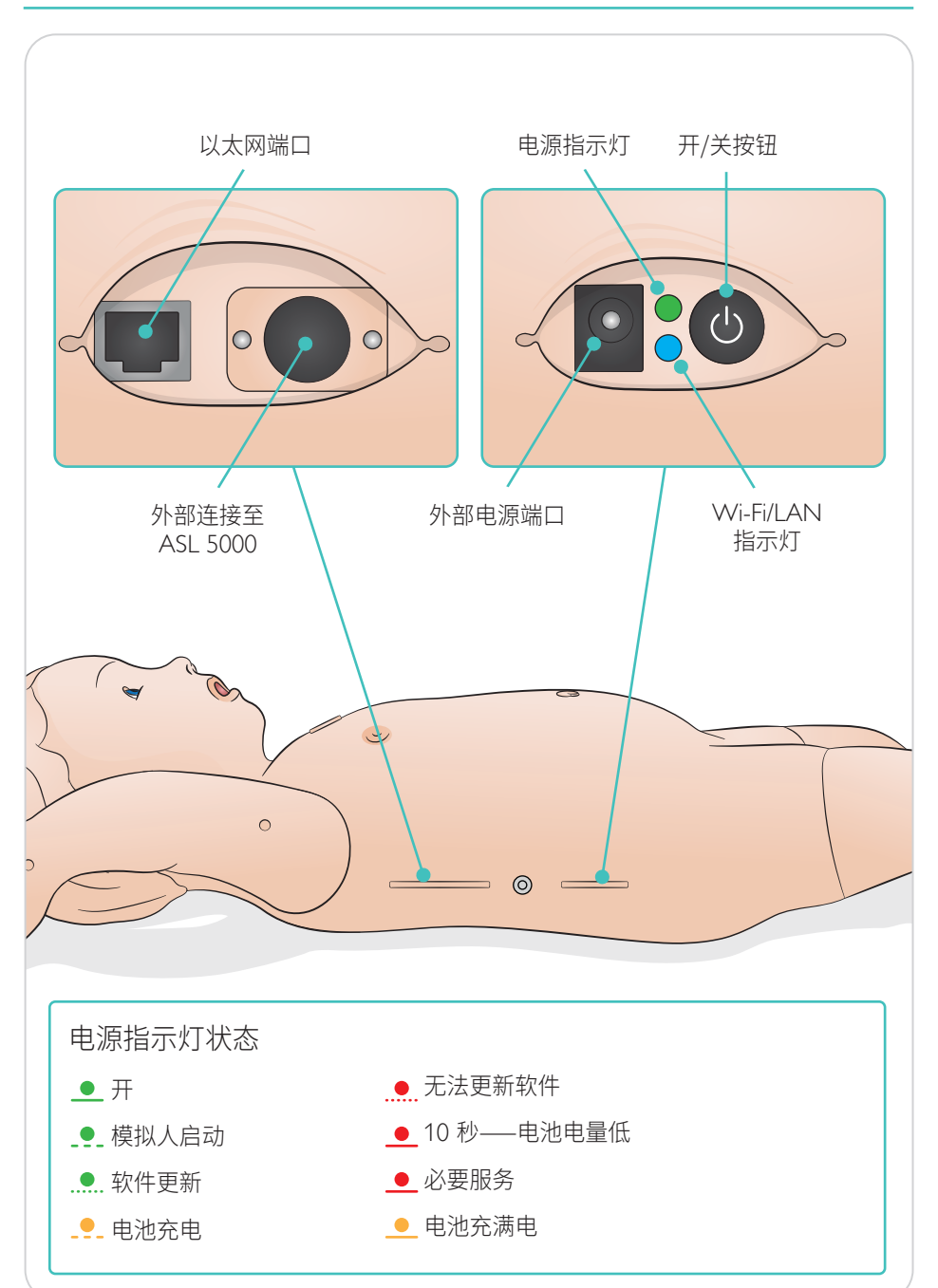

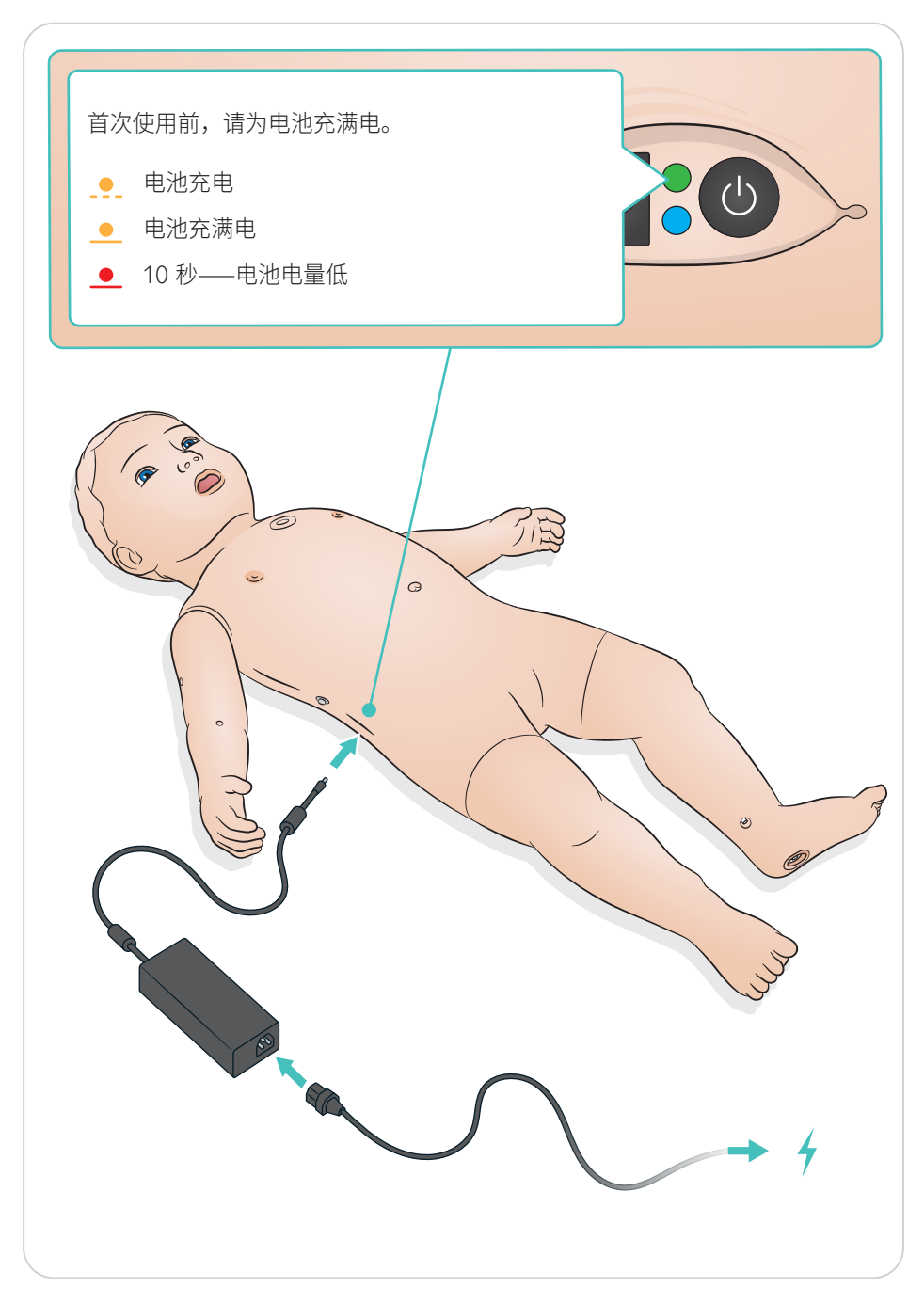

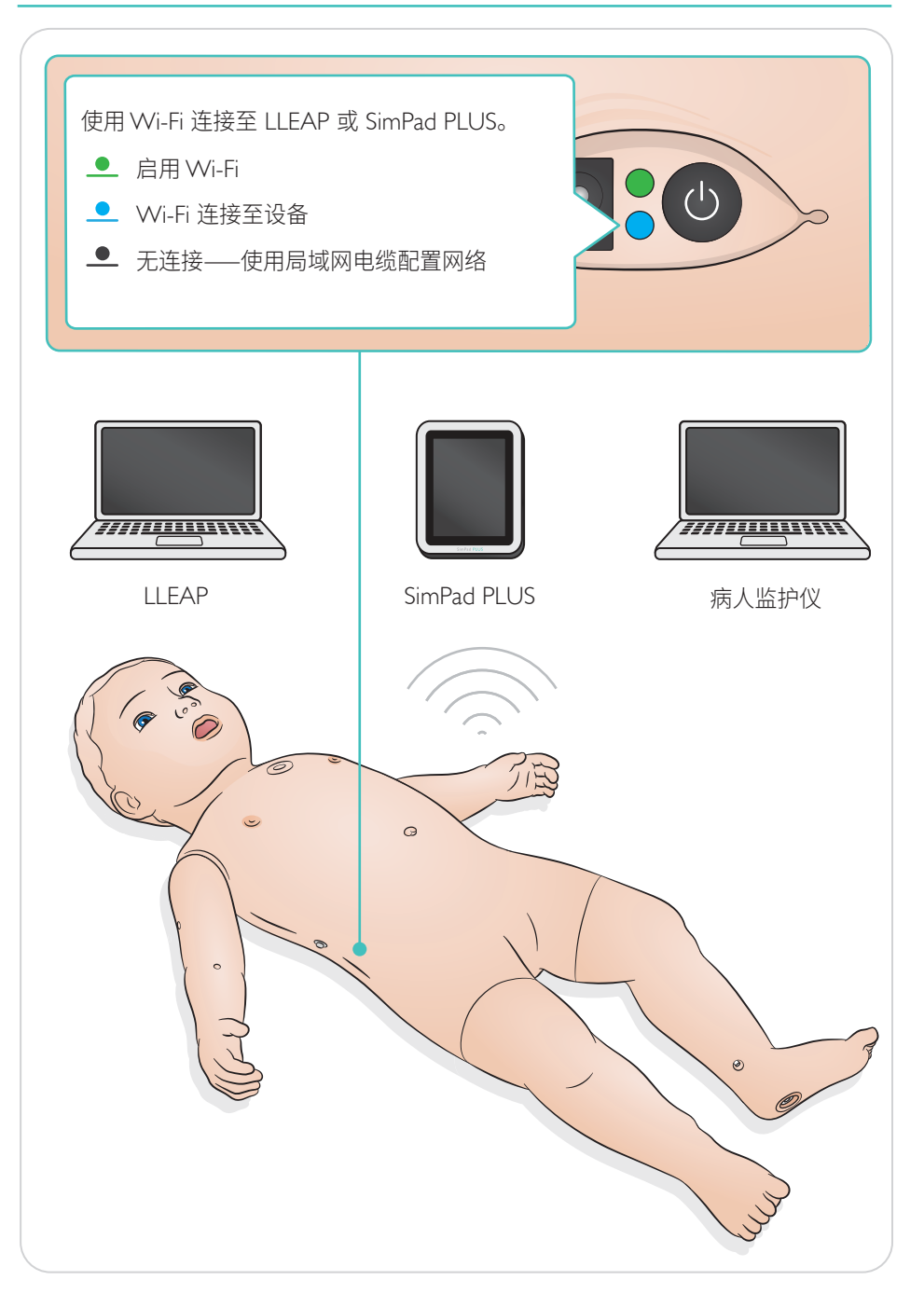

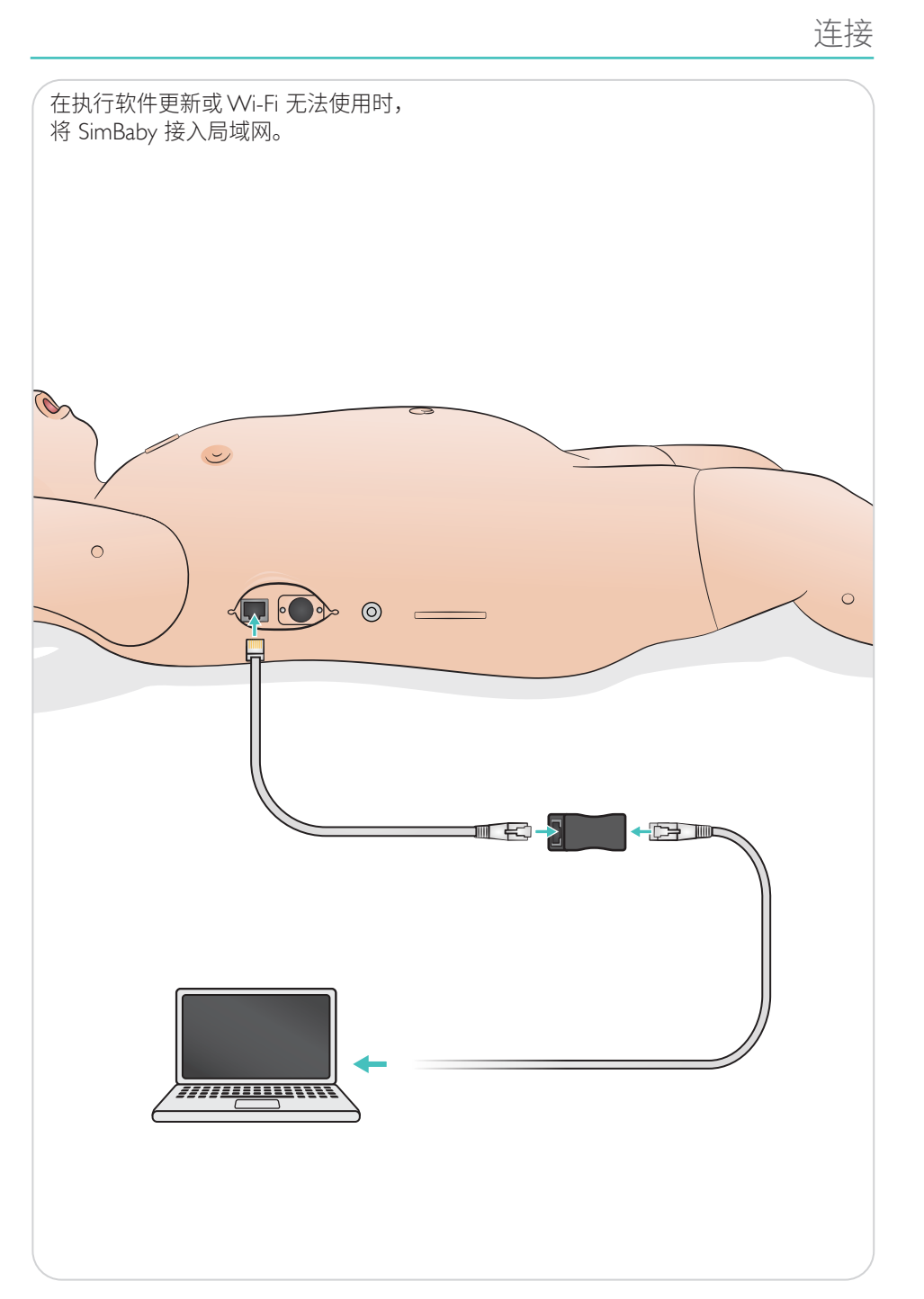

脉搏和声音可在 SimPad PLUS 或 LLEAP 中进行控制。

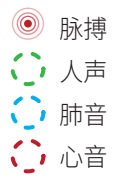

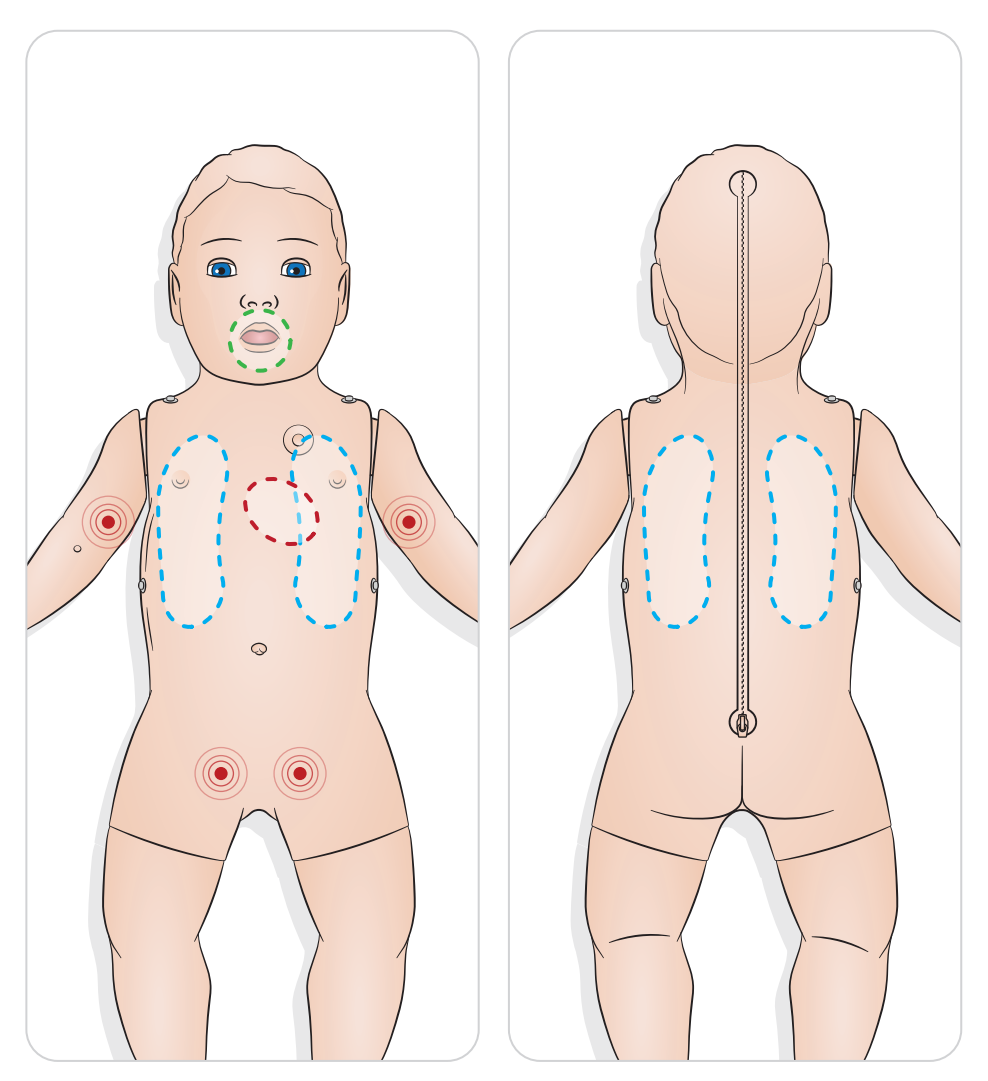

毛细管再充盈传感器位于左掌和近端胸骨皮肤之下。按住可激活。可在 SimPad PLUS 或 LLEAP 中控制毛细管再充盈时间。

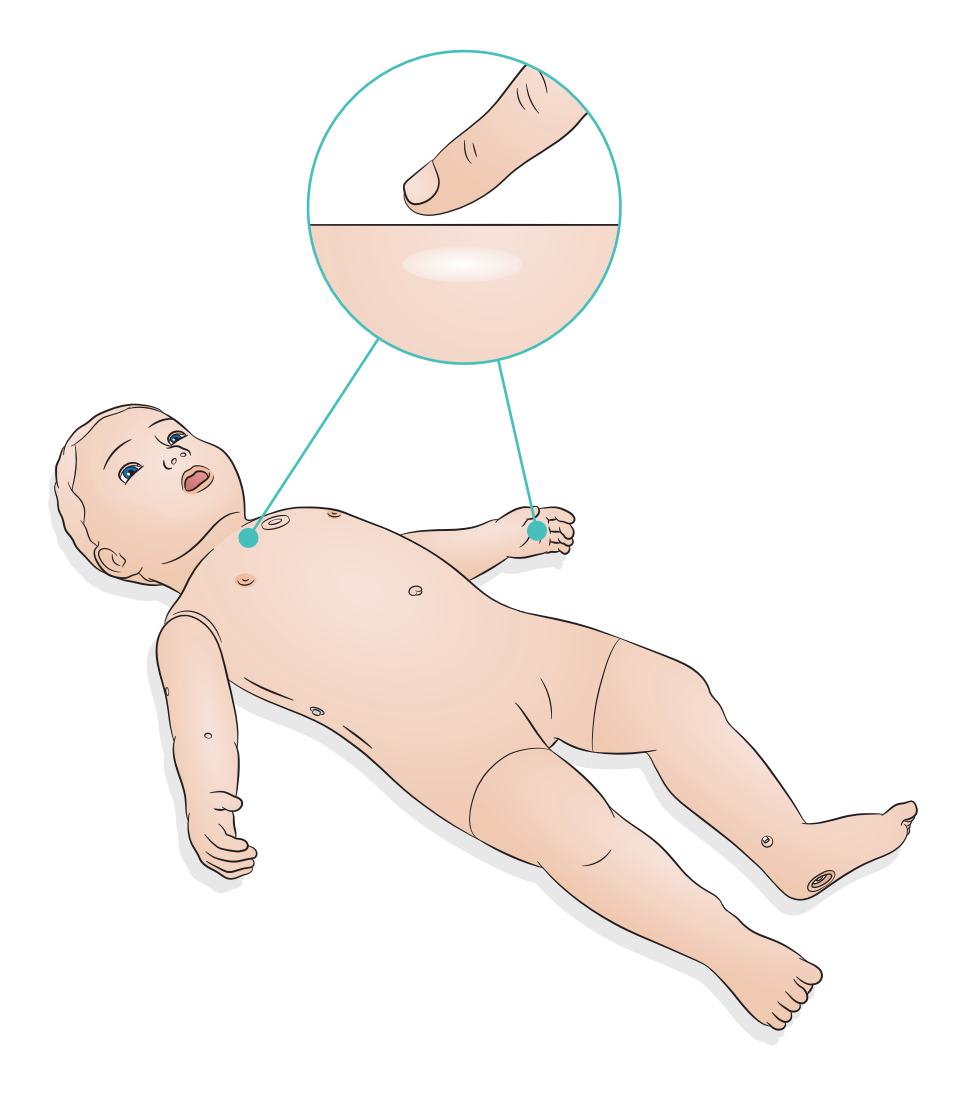

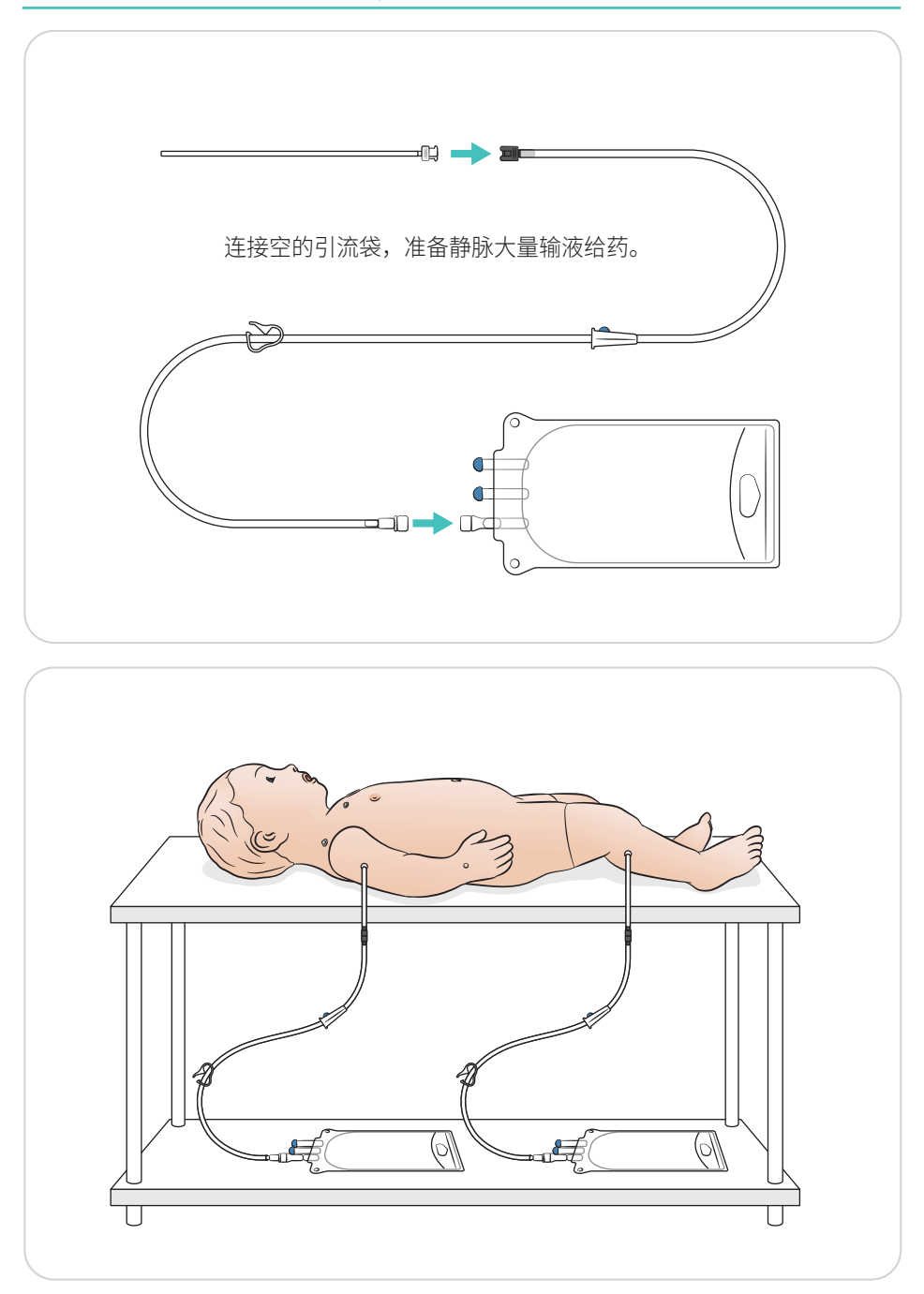

模拟准备——骨内——液体/药物输注

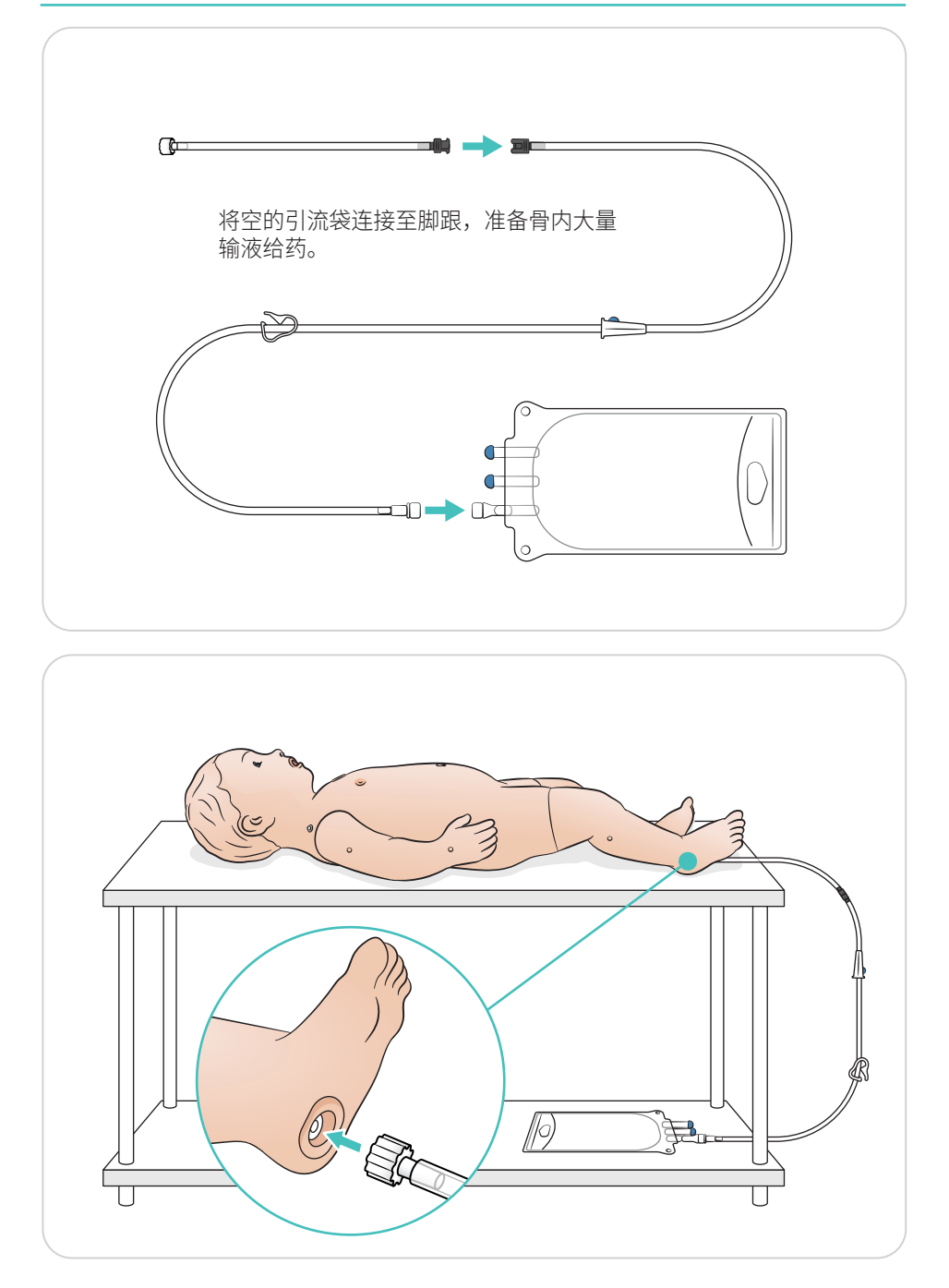

## 模拟准备——润滑剂

## 润滑工具

插入气道前, 润滑喉镜窥视片和窥视管。

## 注意事项

未经润滑的器械或管道可能会损坏气道。仅使用挪度医疗提供的 *Silicone Lubricant*。

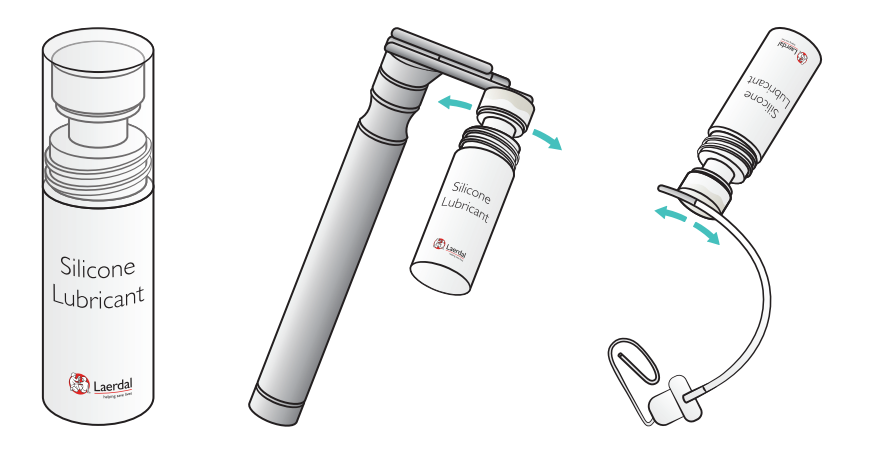

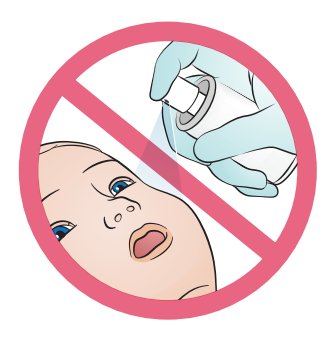

如图所示进行胸腔引流

推荐用于婴儿的胸管型号为10-12 F

注意事项

包括插管钳在内的所有相关器械均可使用。

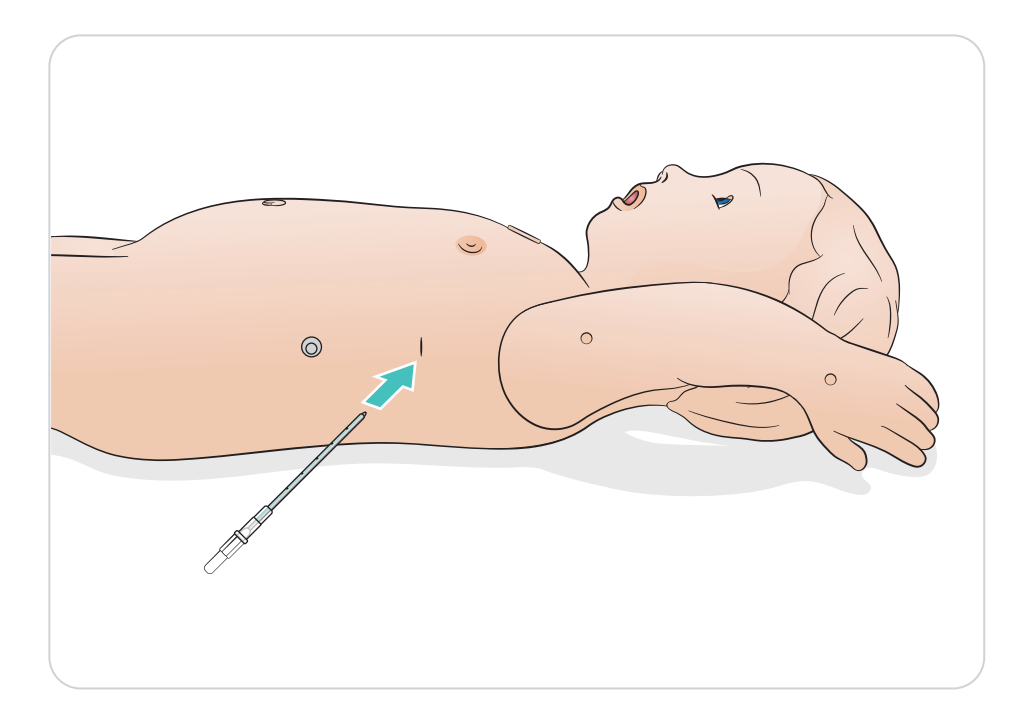

## 使用——插管

进行鼻腔或口腔插管。

### 建议的附件尺寸:

- 气管内导管:3.5 毫米(带固定带或 不带固定带)/4.0 毫米(不带固定带) ——至标记 12
- 喉罩: 尺寸 1.5

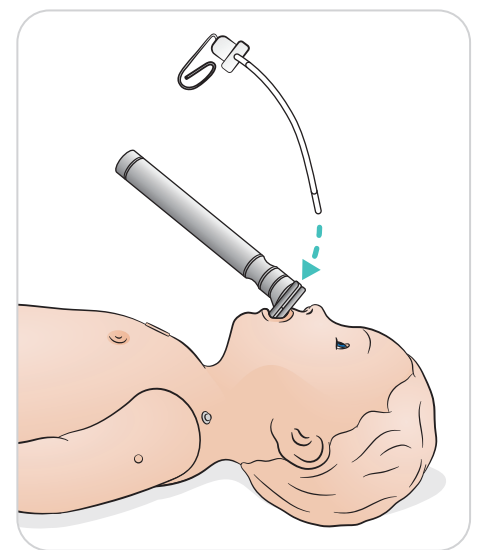

- 喉镜:直镜镜片尺寸 0 或 1
- 鼻饲管/鼻胃管:8 Fr
- 抽吸导管:8 Fr

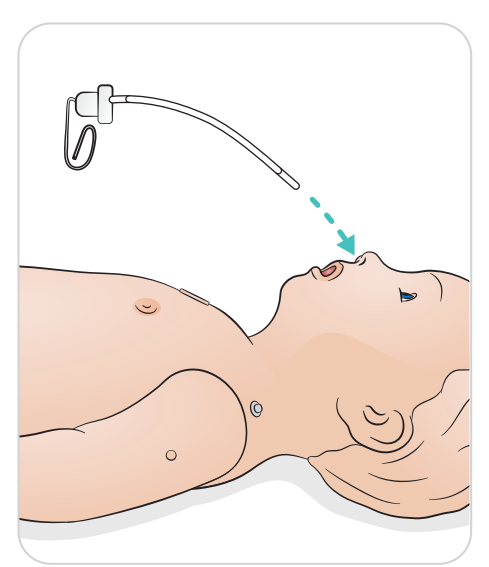

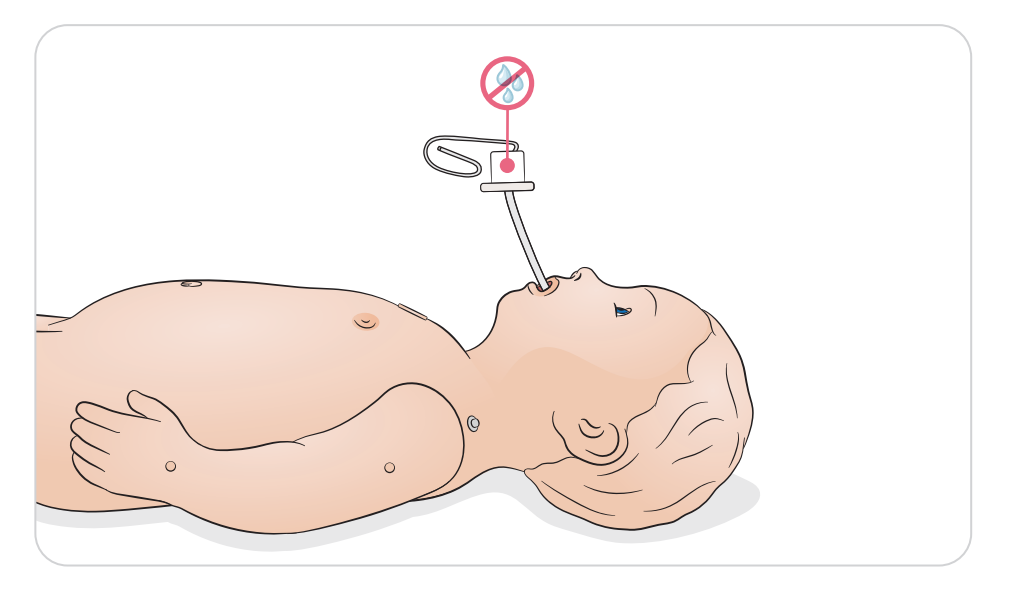

通过观察胸部起伏进行通气,并获得 SimPad PLUS 或 LLEAP 中的反馈。 胃胀气和舌头回缩特点可在 SimPad PLUS 或 LLEAP 中进行控制。

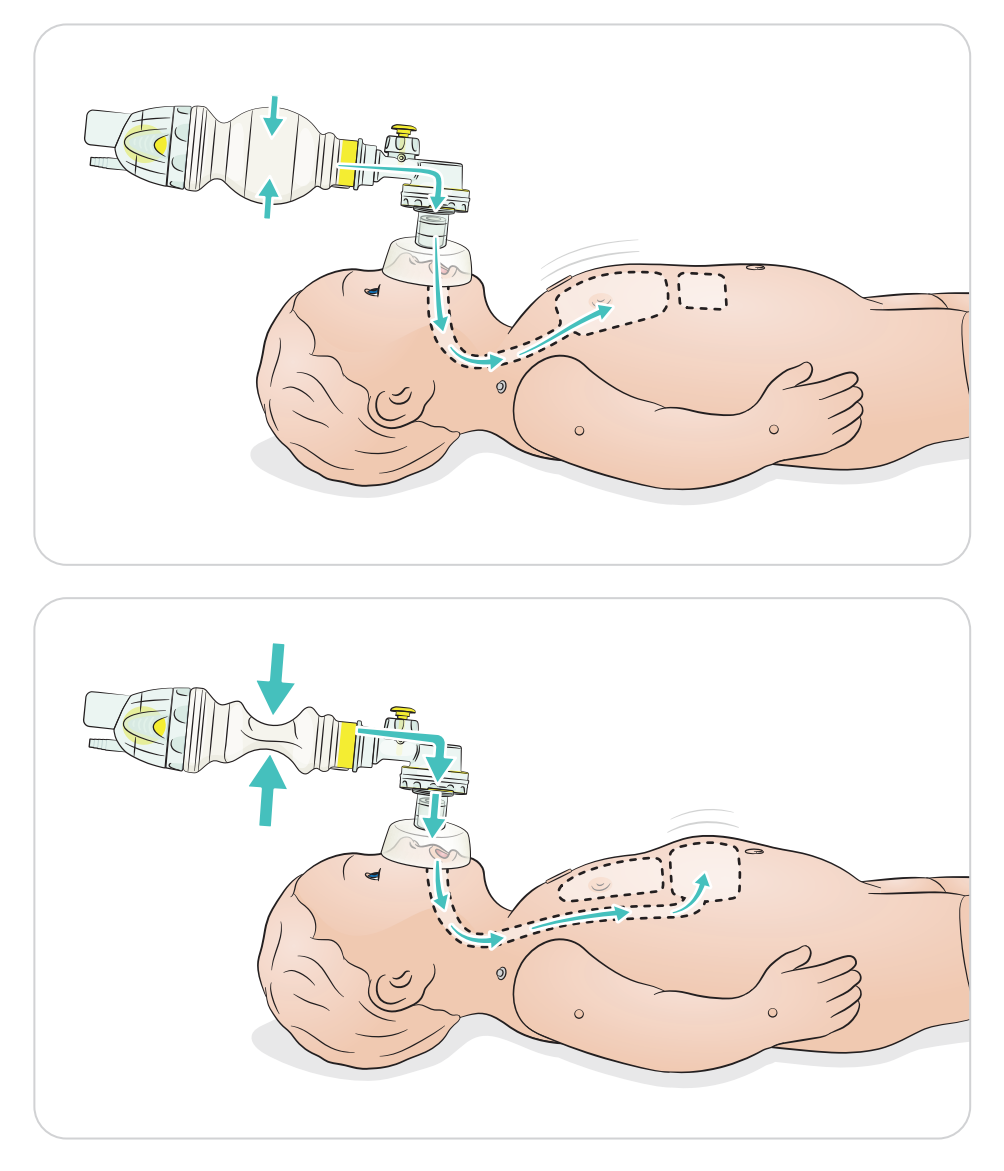

# 使用——高质量心肺复苏术 (QCPR)

高质量心肺复苏术 (QCPR)

- 遵从 2015 年 AHA 或 ERC 指南
- 按压会生成明显的脉搏、血压波形以及心电图干扰
- 逼真的按压深度和阻力
- 检测按压的深度、释放和频率
- 通过 LLEAP 和 SimPad PLUS 监控 QCPR,并提供反馈

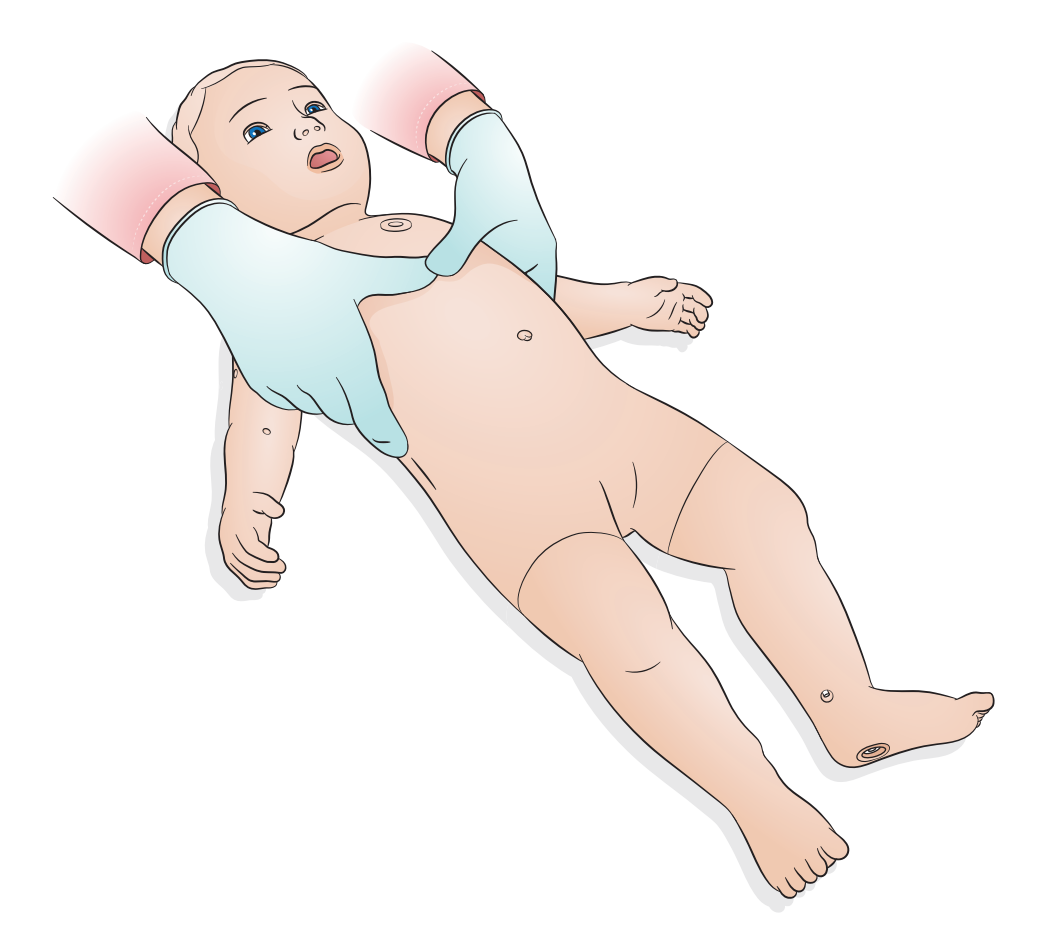

ShockLink(单独出售)可实现 SimBaby 与现场除颤器的连接,从而可进行以下步骤:

- 除颤
- 同步心脏复律
- 有或无夺获的体外起搏

在正面和背面部位放置 ShockLink 培训用衬垫

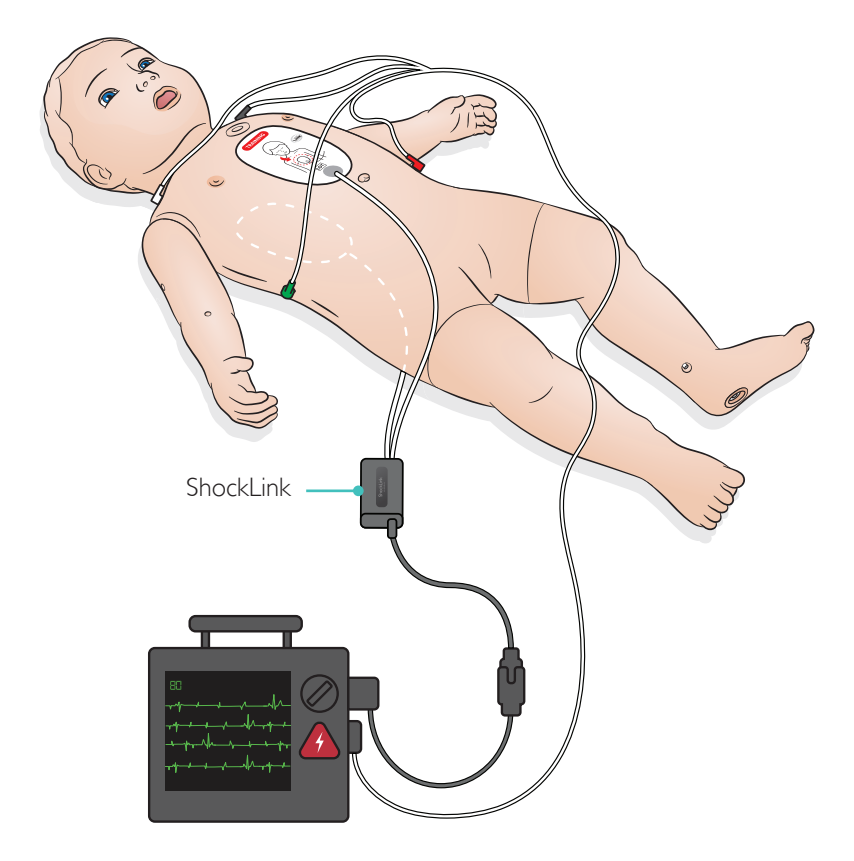

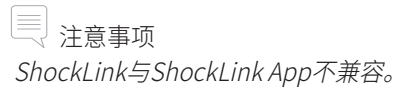

## 使用——静脉注射臂

静脉注射臂支持前臂、肘前窝和手背周围静脉的静脉药物输注、静脉插入、输注和推注 模拟。

注意

不要将模拟人与静脉注射臂/腿系统中的液体存放在一起。存放之前,使用注射器从管道 和组件中排空所有残余的水。

建议的针头尺寸:22 – 24 G

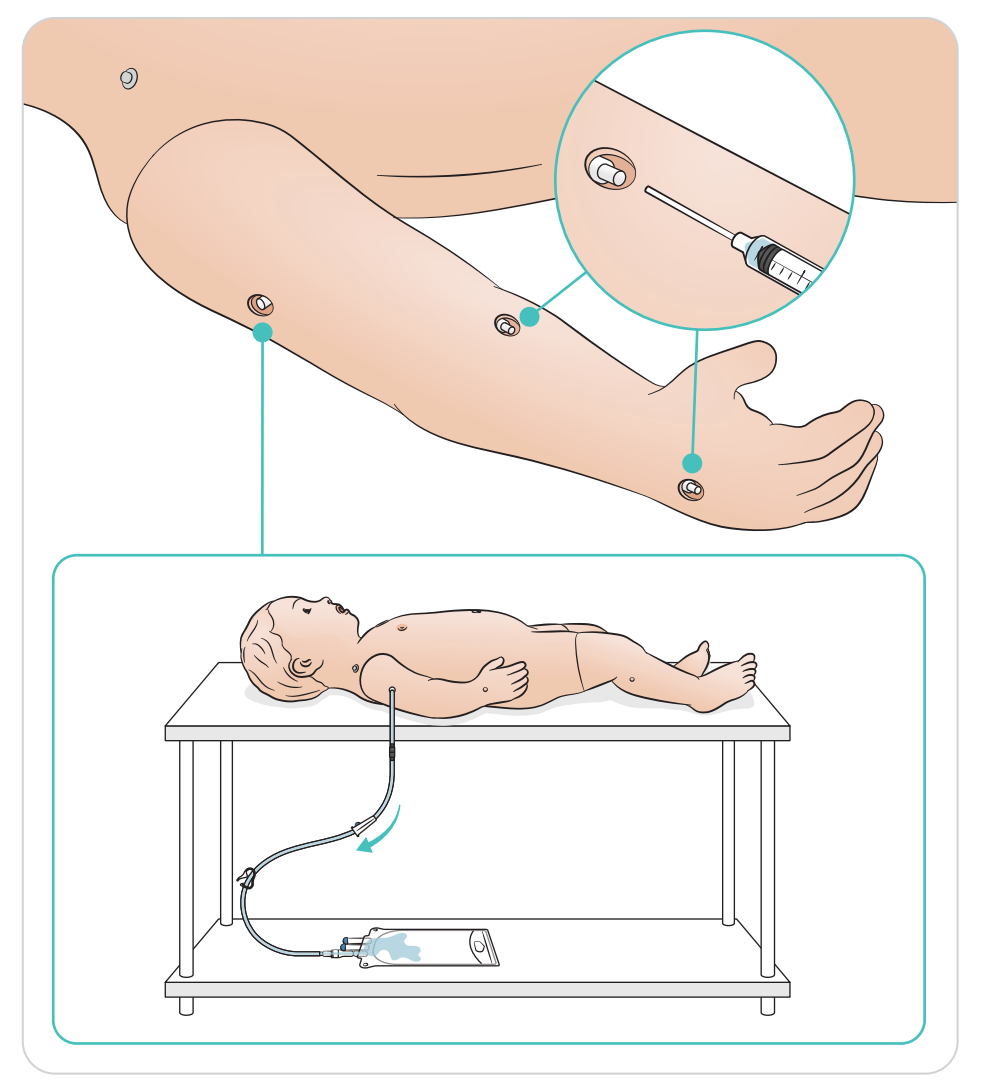

静脉注射腿支持长隐静脉的静脉药物输注、静脉插入、输注和推注模拟。 建议的针头尺寸: 22 - 24 G

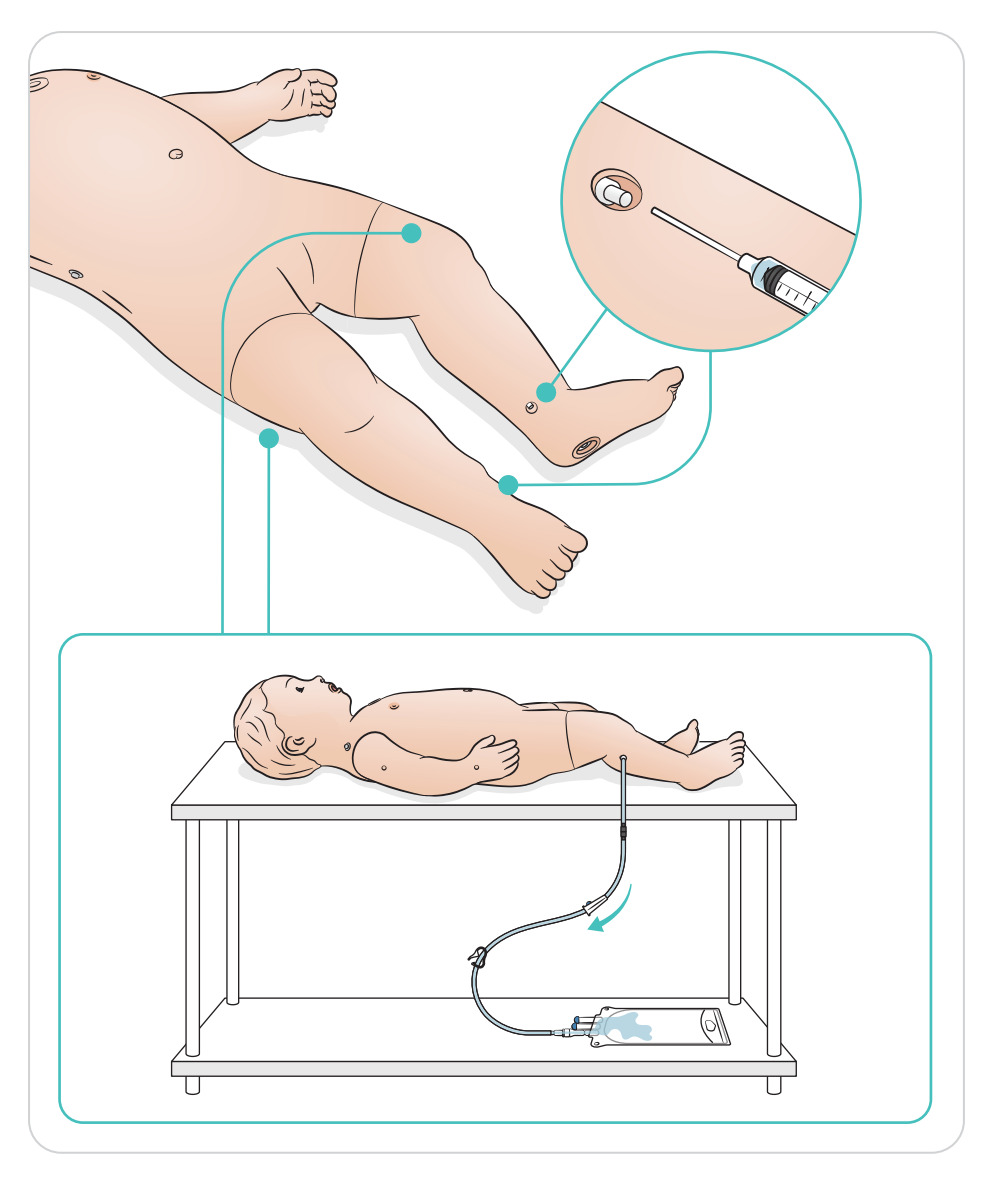

骨内注射腿支持骨内输注模拟。

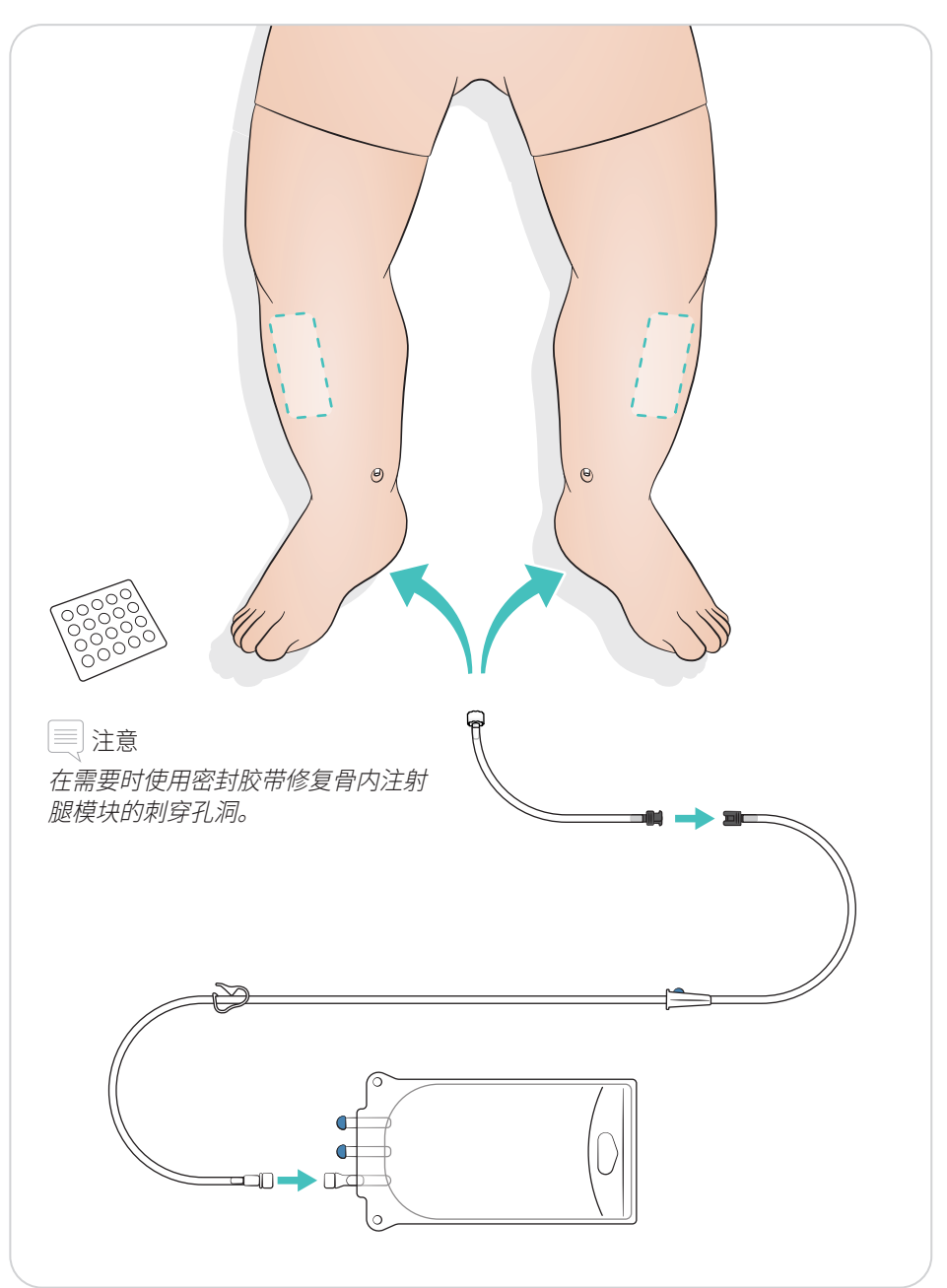

如图所示实施穿刺减压

推荐针管型号为18-22G

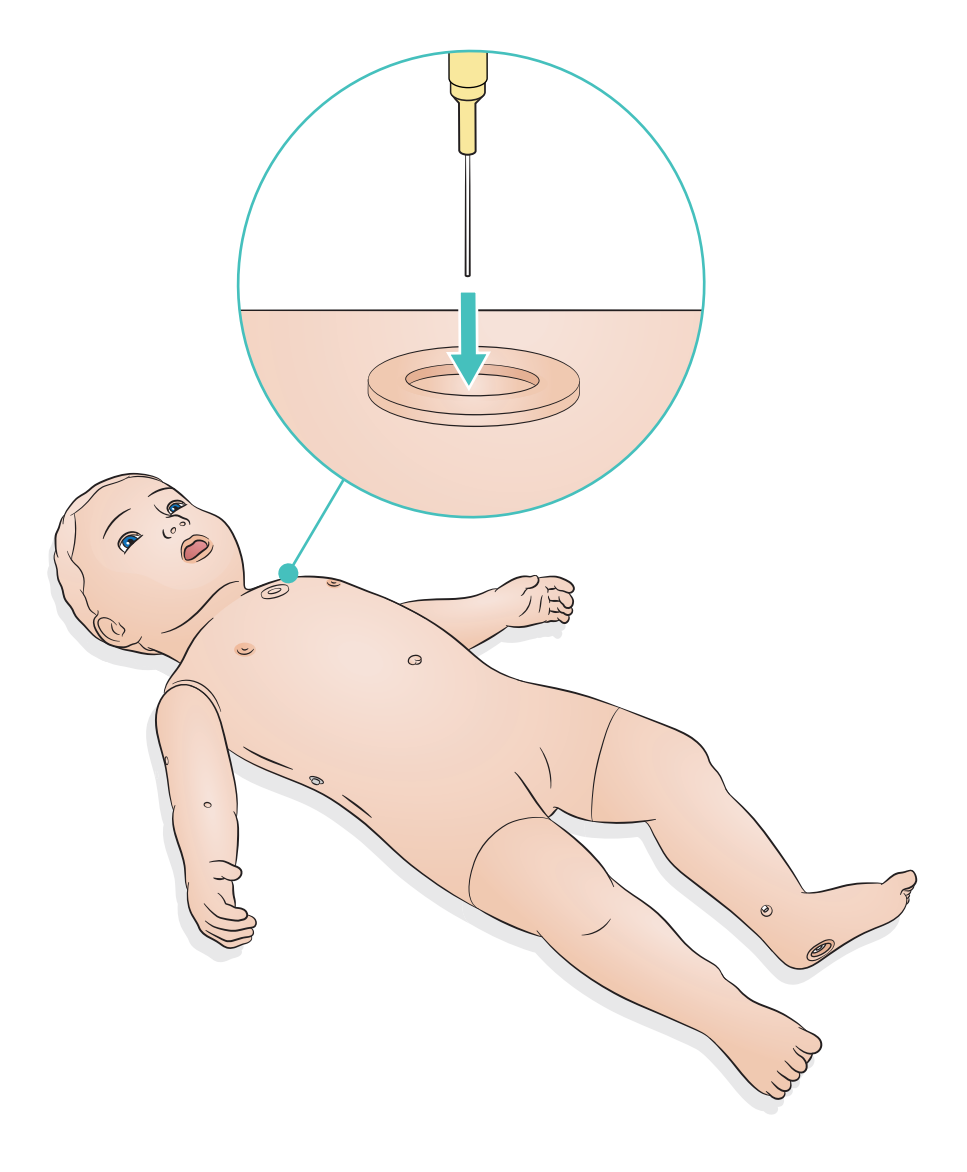

使用液体进行骨内注射程序后,更换骨内注射腿模块。

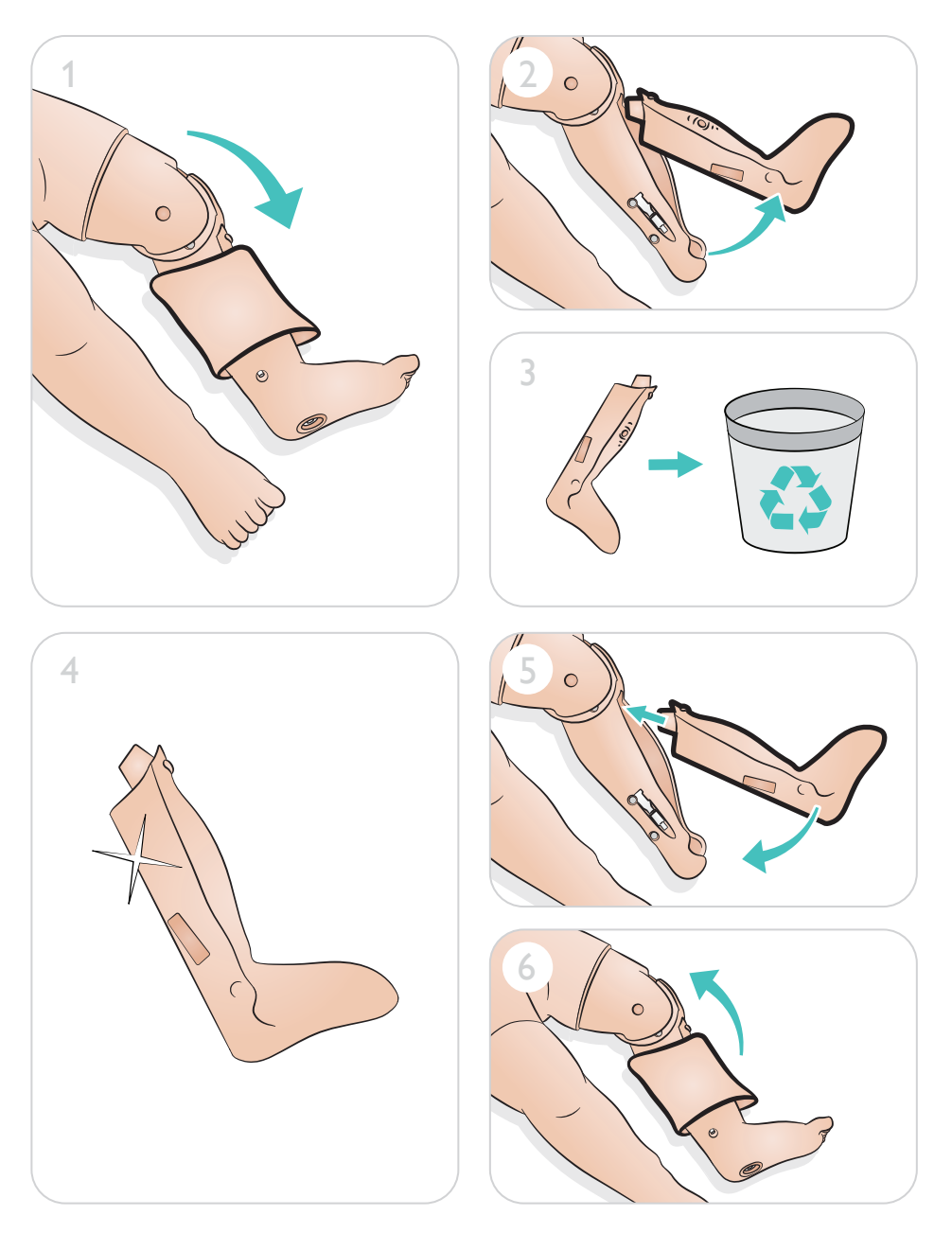

根据需要更换静脉注射端口

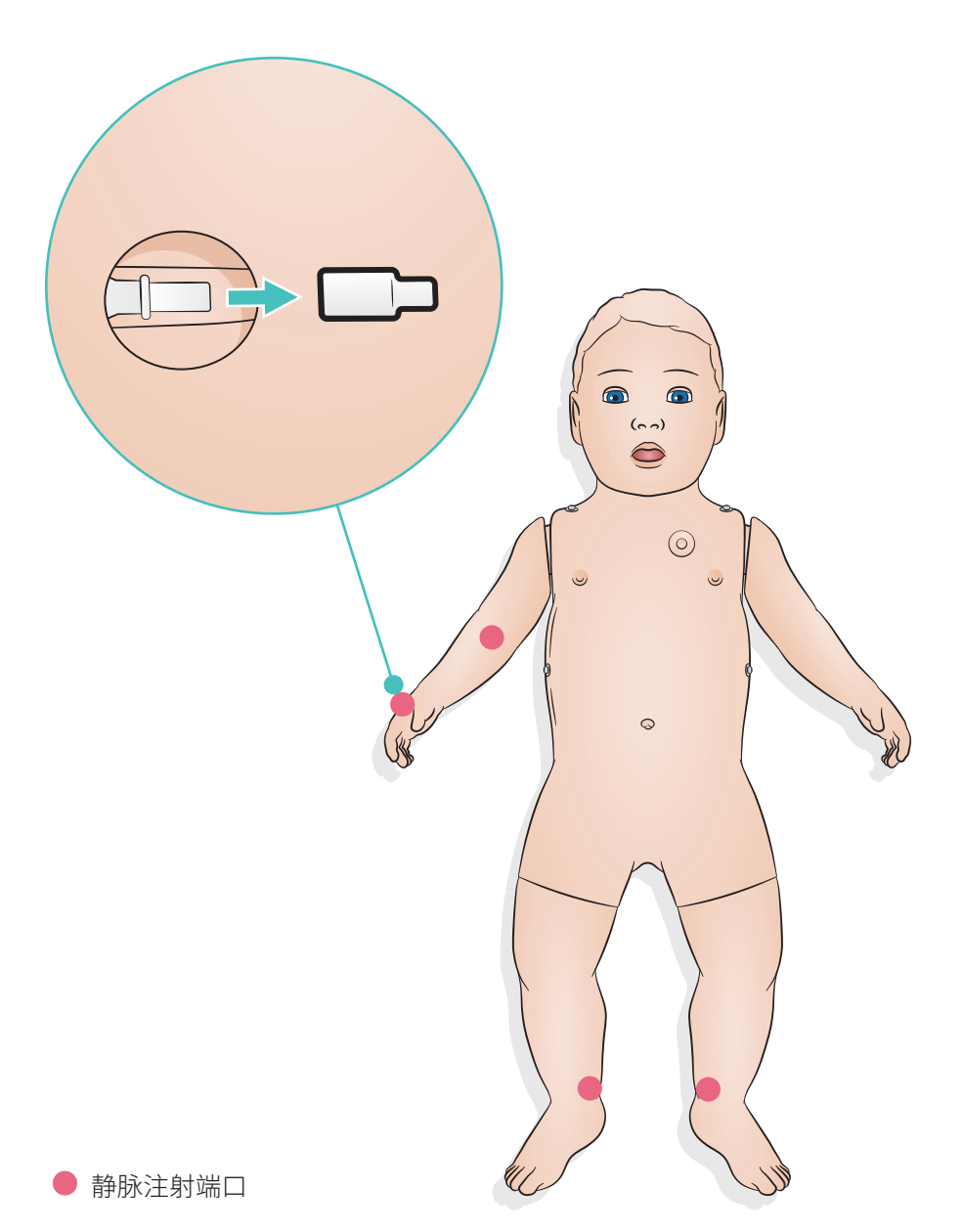

# 维护——针减压

## 如有需要,请更换自封盖

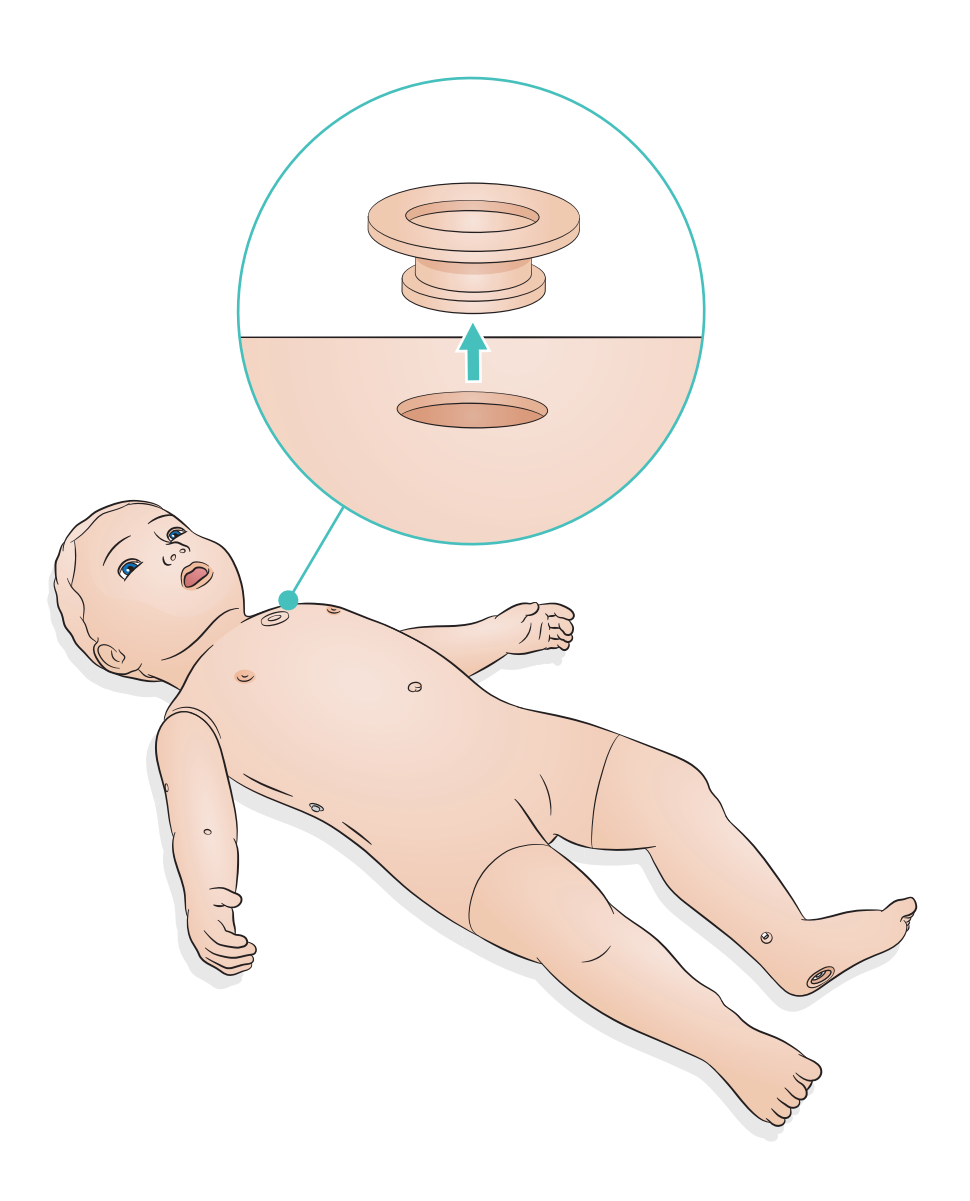

### 常规保养

- 如果训练环节中涉及到在预置静脉和骨内注射部位使用液体,请在该训练环节后立即 排干液体。
- 为了确保模拟人的使用寿命, 在每次训练结束后应立即仔细清洗, 并定期进行常规 检查。
- 为保持模拟人皮肤卫生,使用前请洗手,并将其置于洁净表面之上。
- 在模拟病例期间,佩戴手套。避免使用彩色塑料手套,因为它们可能会致使模拟人 皮肤变色。

皮肤

- 使用无绒抹布擦掉灰尘。
- 用温和的皂液和湿布清洁皮肤。

印痕

只能在皮肤上使用以水为主要成分的印痕化妆产品。使用温和的肥皂和清水清洁皮肤。 不要浸入水中。

注意事项

- 在清洁模拟人时不要将其浸于水中或打湿 。
- 不要将水或者其他液体沾染到模拟人拉链上。

注意

以下物品可能会使得模拟人变色:

- 口红和钢笔中的颜料
- 医用手套
- 使用除最初随模拟人提供的衣服以外的其他衣服

© 2021 挪度医疗公司。保留所有权利。

制造商:挪度医疗公司 P.O. Box 377 Tanke Svilandsgate 30, 4002 Stavanger, Norway 电话:(+47) 51 51 17 00

中国印刷

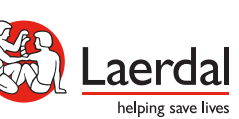

www.laerdal.com

20-15444 修订版 D 20-15444 修订版 D